## **Table of Contents**

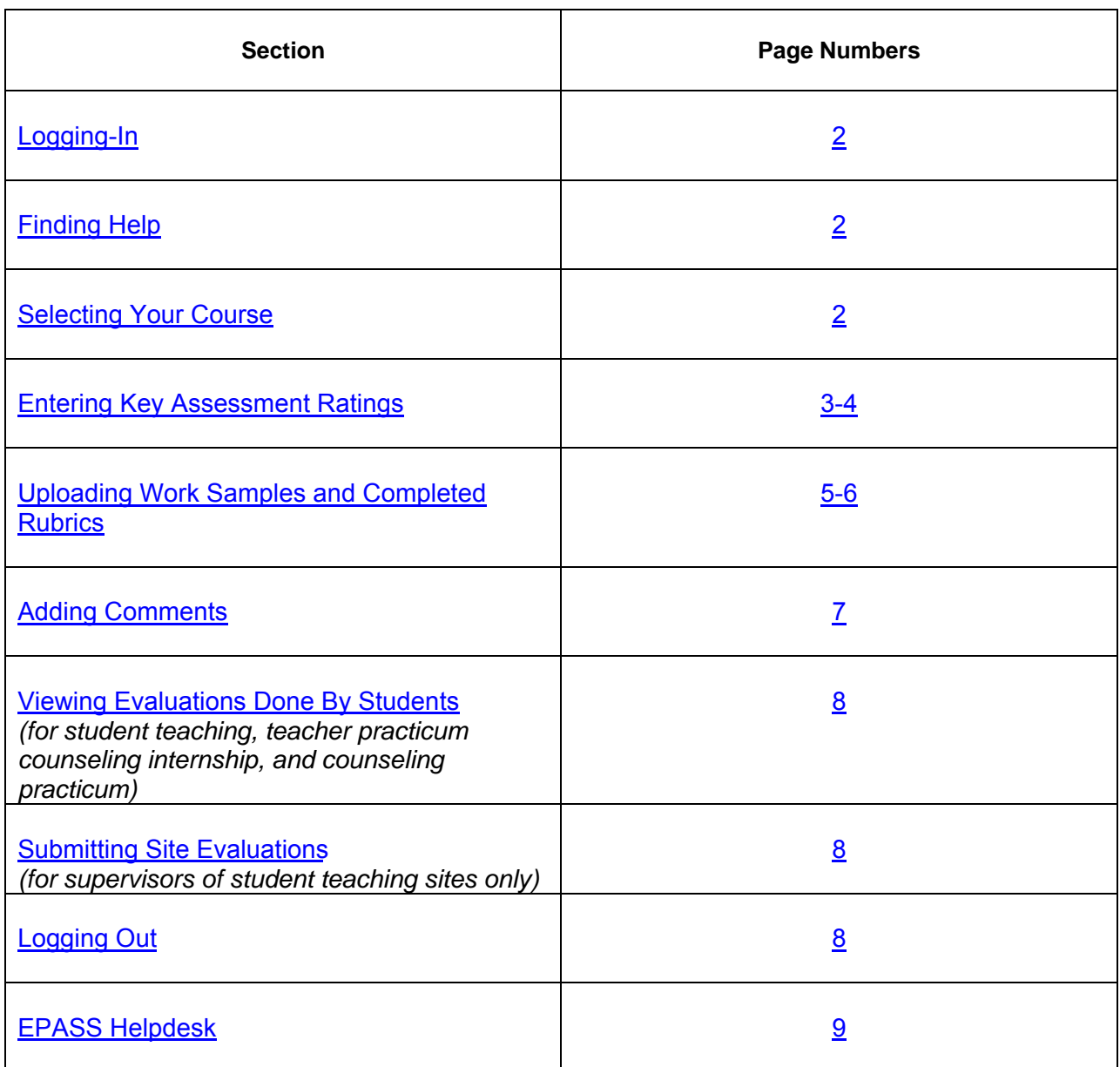

*Click on the relevant section or page number to be redirected.*

## **Instructions for Education Performance and Assessment Support System (EPASS)**

<span id="page-1-0"></span>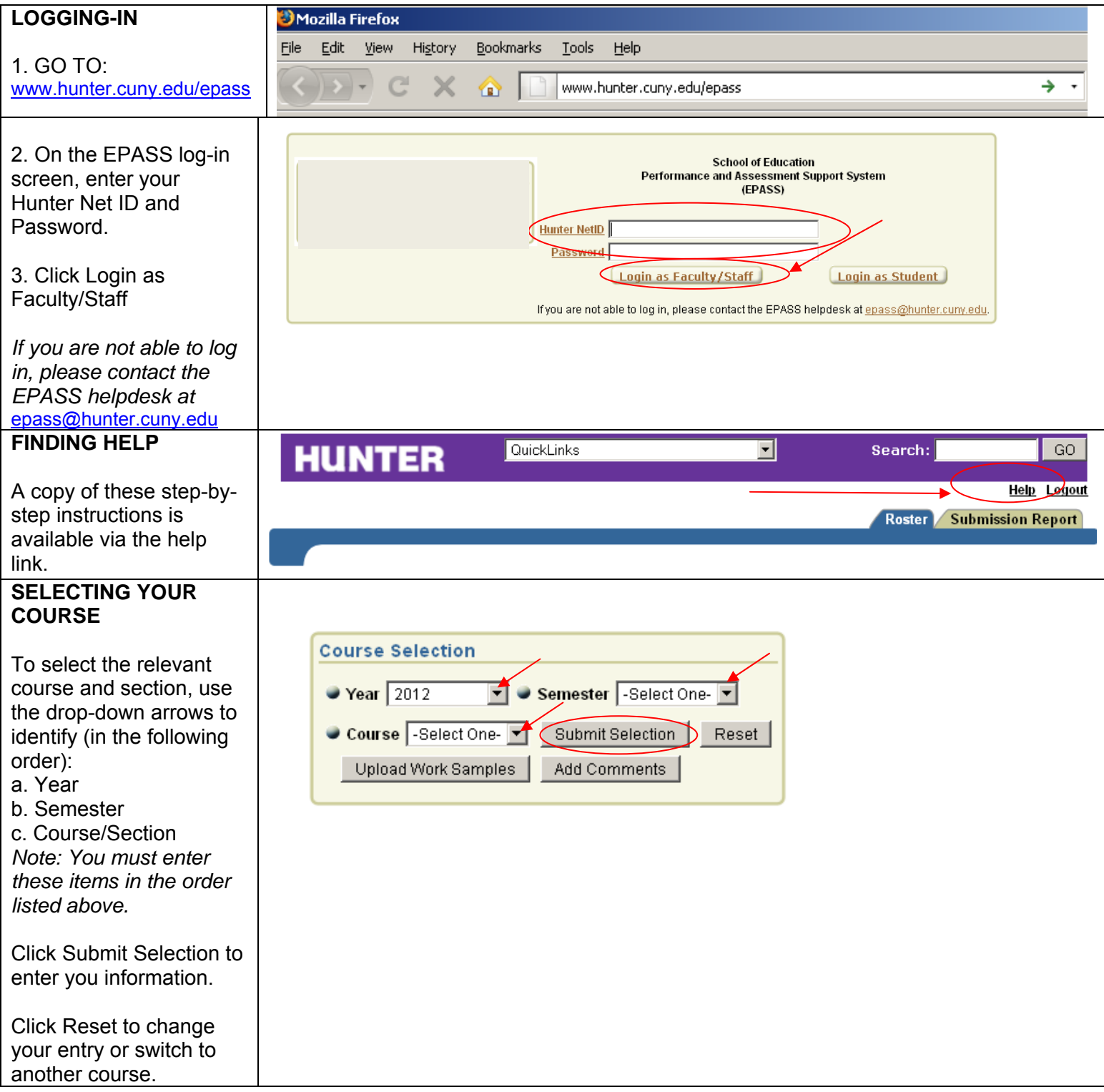

<span id="page-2-0"></span>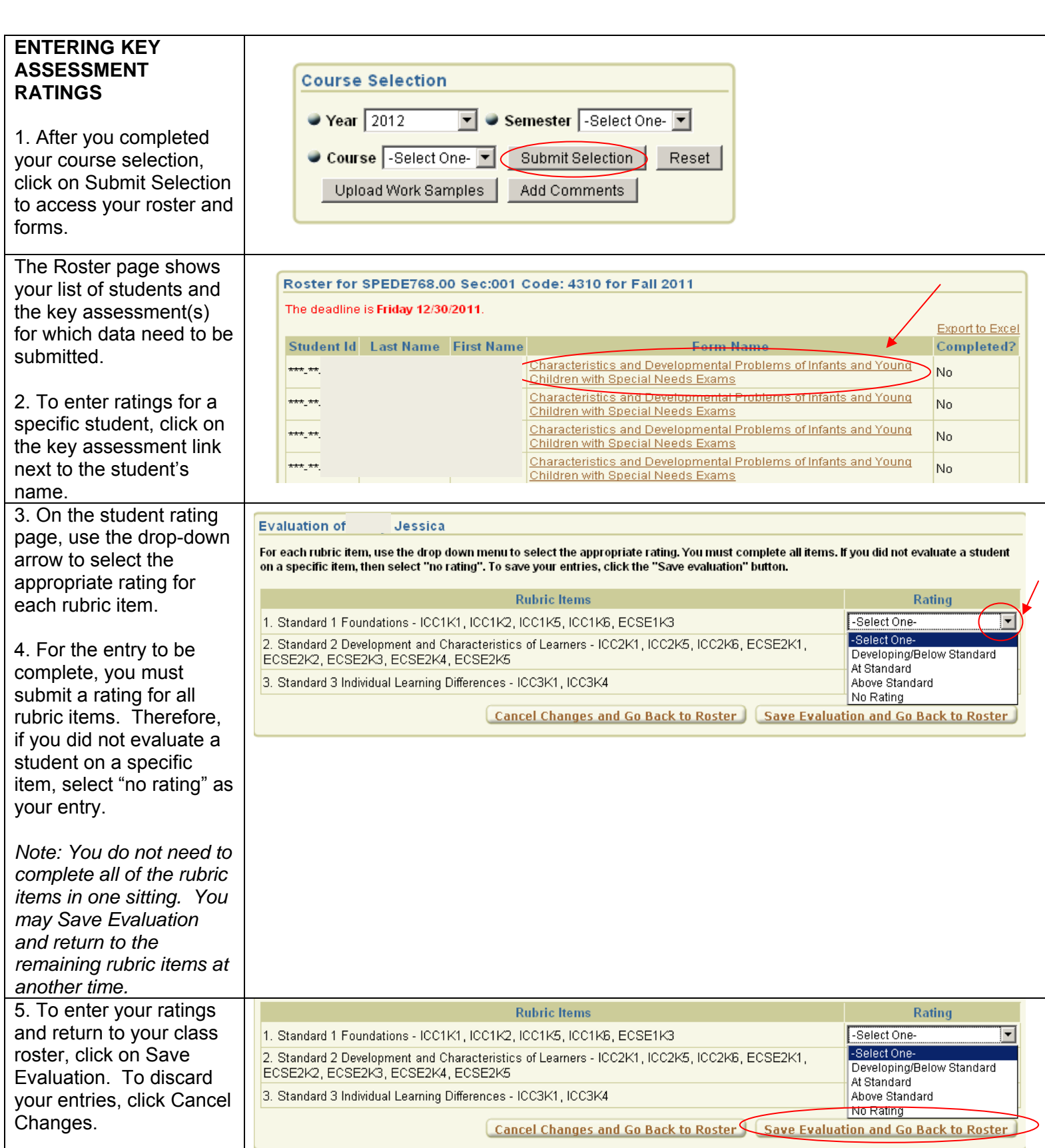

3

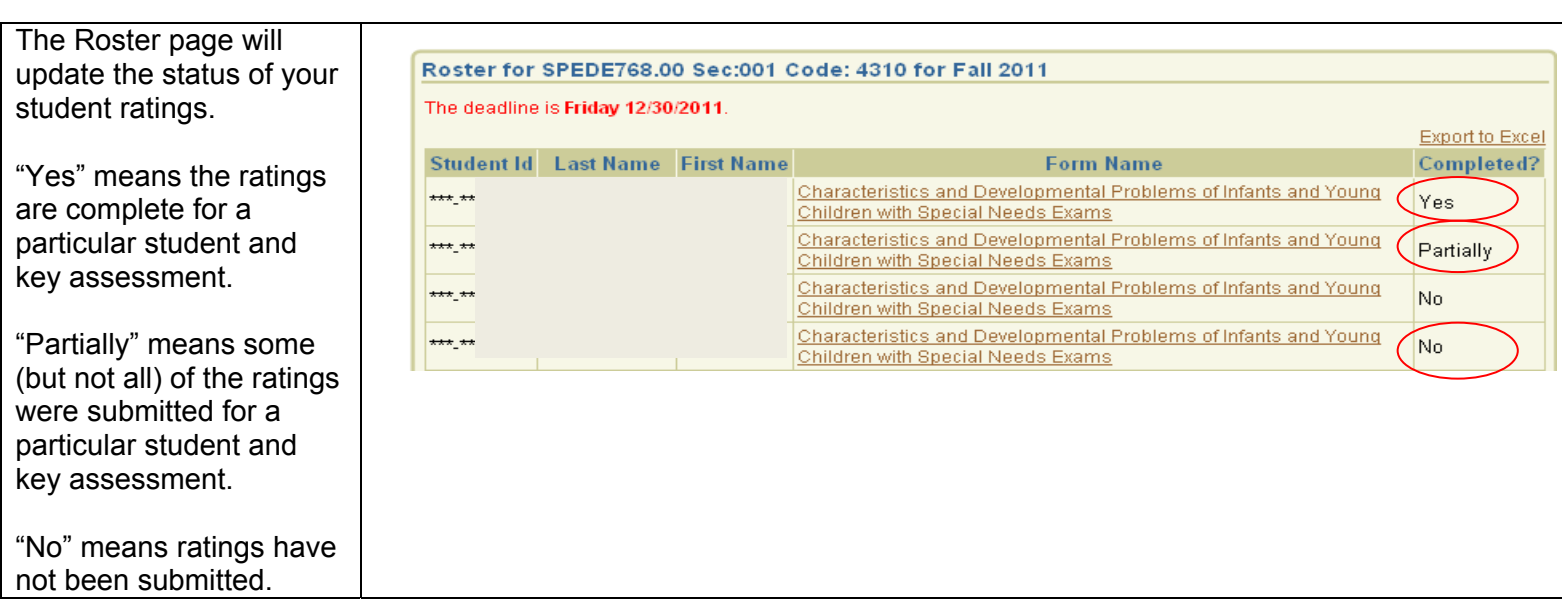

4

<span id="page-4-0"></span>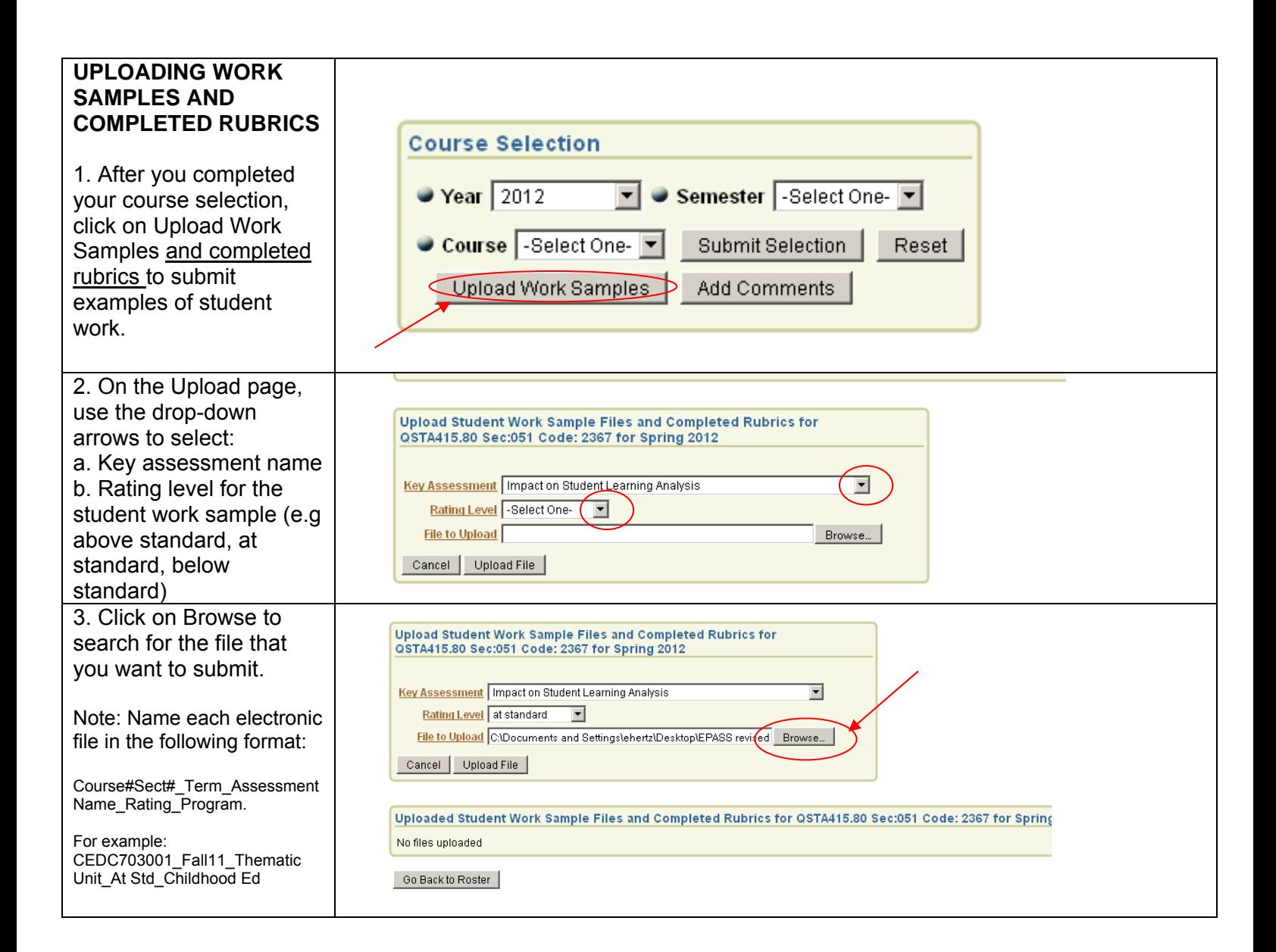

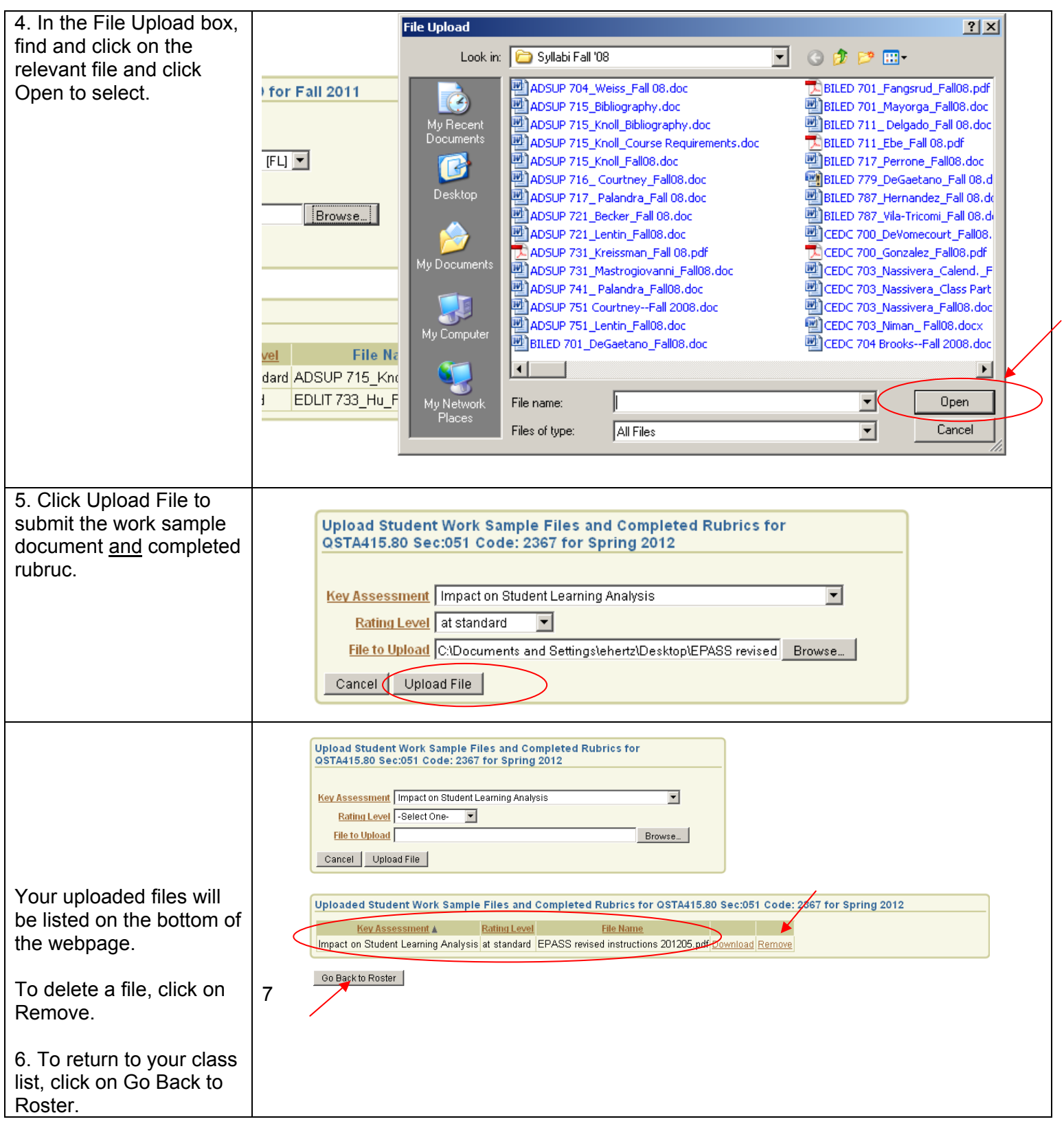

<span id="page-6-0"></span>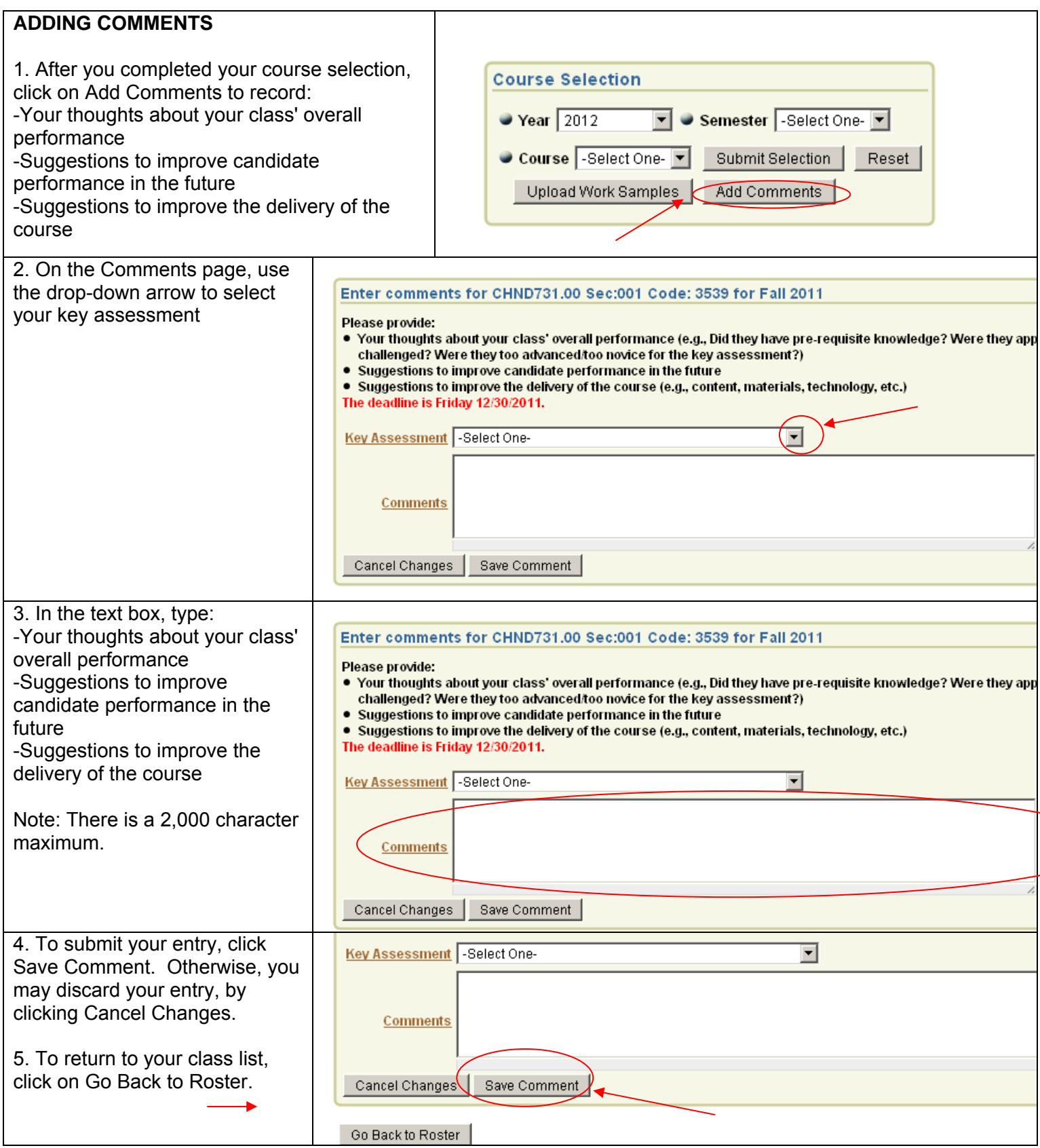

<span id="page-7-0"></span>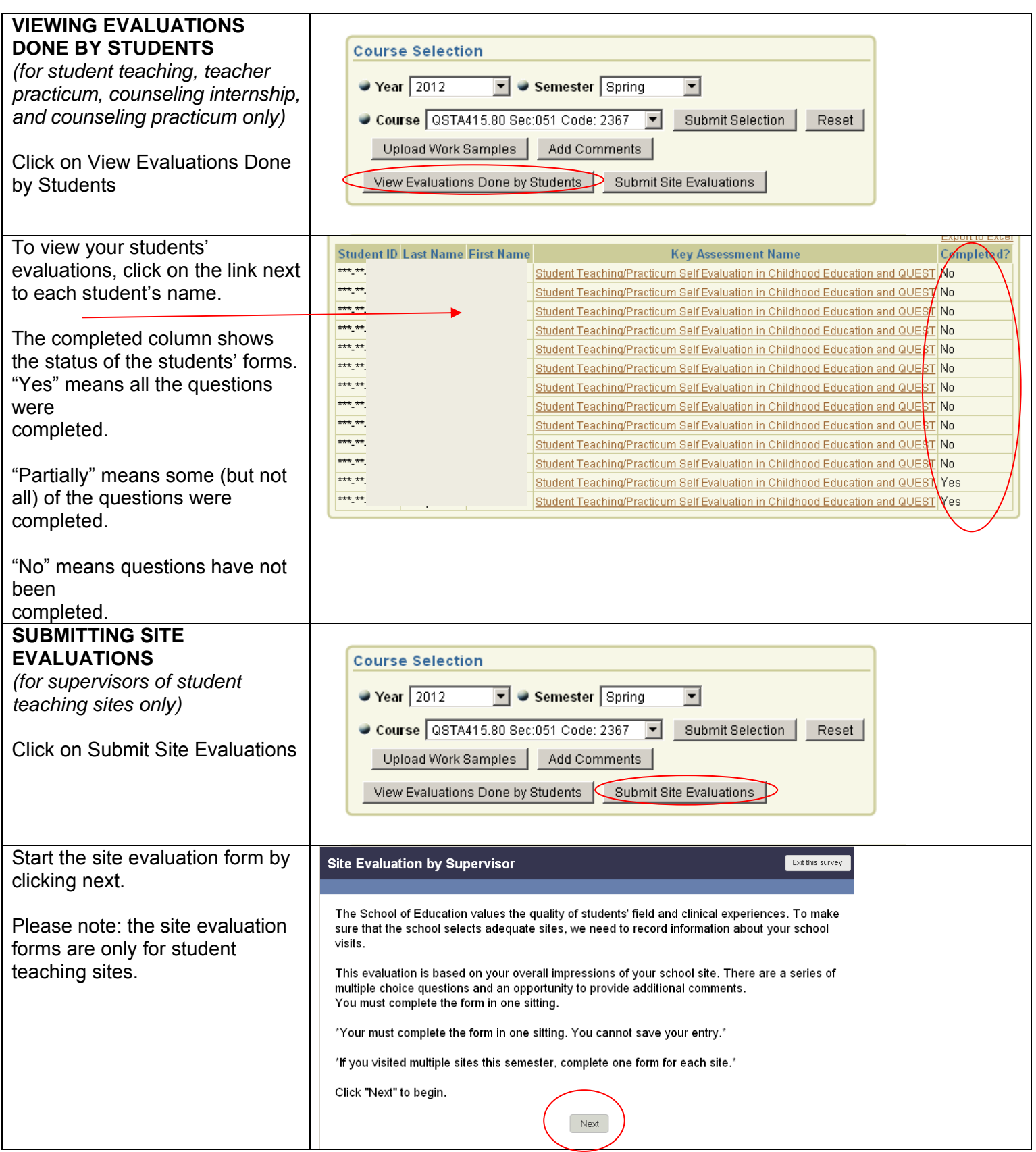

<span id="page-8-0"></span>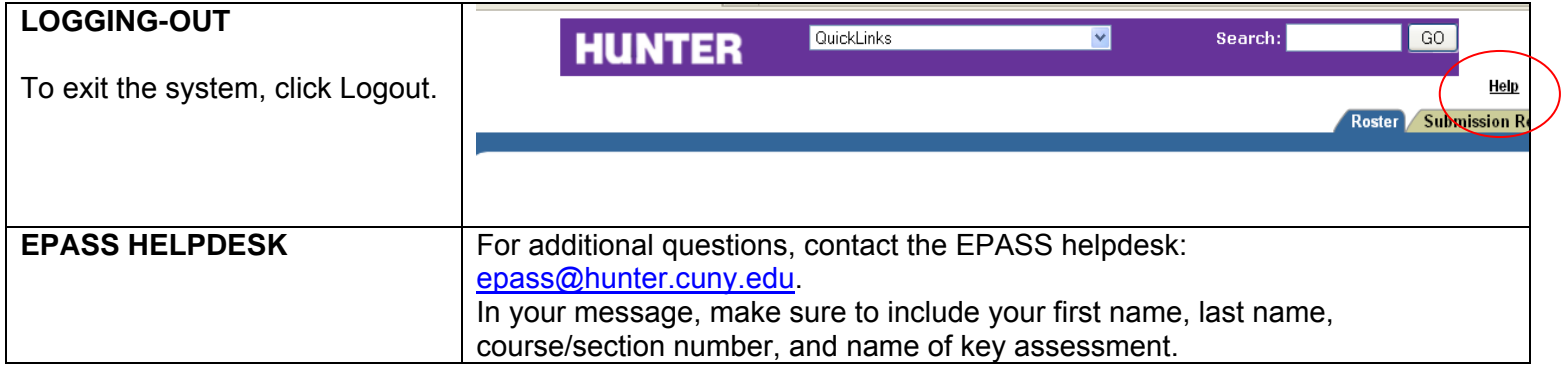